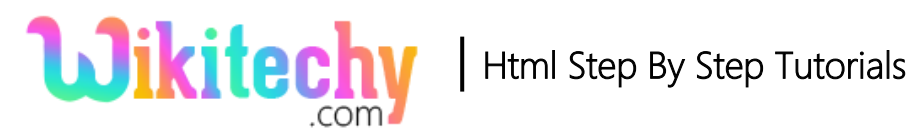

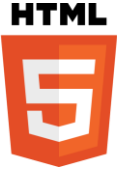

# translate() METHOD IN HTML5 CANVAS

- The translate() is the method of HTML5 CANVAS.
- The translate() method adds a translation transformation by moving the canvas and its origin x horizontally and y vertically on the grid.

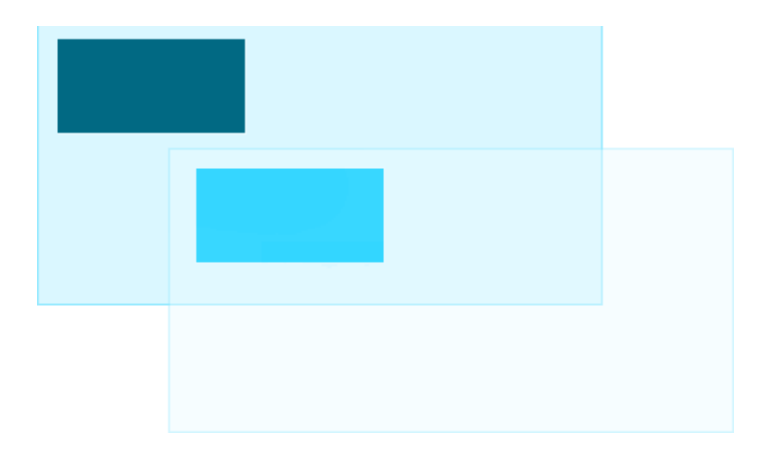

### **Syntax for translate() Method in HTML5 Canvas:**

context.translate(x,y);

## **Parameter Values for translate() Method in HTML5 Canvas:**

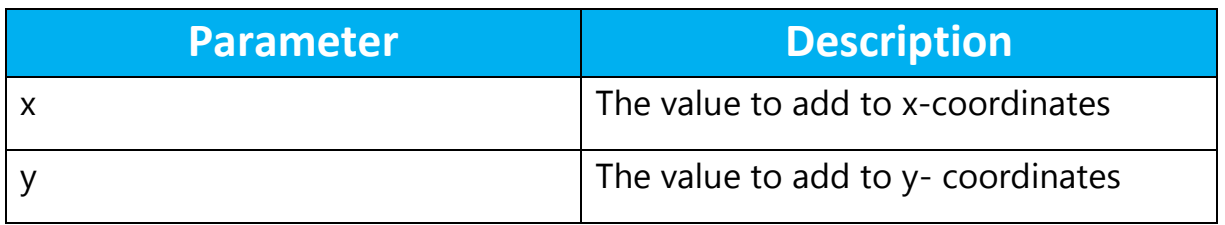

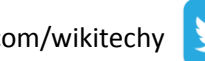

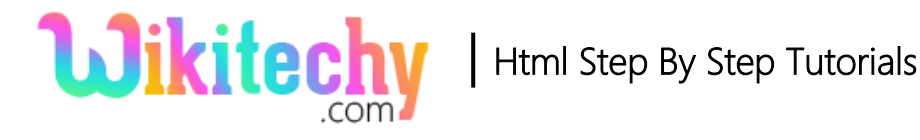

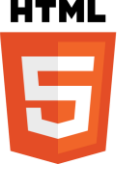

#### **Sample Coding for translate() Method in HTML5 Canvas:**

```
<!DOCTYPE html>
<html>
    <head>
         <title>wikitechy-translate()in canvas</title>
    </head>
   <body>
          <h1>wikitechy-translate()in canvas</h1>
          <canvas id="wikitechyCanvas" width="300" height="150" 
          style="border:1px solid #d3d3d3;">
          </canvas>
          <script>
               var canvas = document.getElementById("wikitechyCanvas");
              var context = canvas.getContext("2d");
               context.fillRect(20, 20, 120, 50);
               context.translate(70, 70);
               context.fillRect(0, 10, 120, 50);
          </script>
   </body>
</html>
```
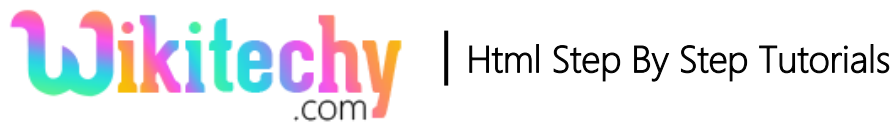

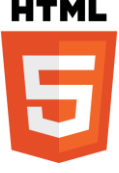

### **Code Explanation for translate() Method in HTML5 Canvas:**

```
<!DOCTYPE html>
<html>
  <head>
    <title>wikitechy-translate()in canvas</title>
  </head>
  <body>
    <h1>wikitechy-translate()in canvas</h1>
    <canvas id="wikitechyCanvas" width="300" height="150"
    style="border:1px solid #d3d3d3;">
    </canvas>
    <script>
      var canvas = document.getElementById("wikitechyCanvas");
      var context = canvas.getContext("2d");-
                                                    -(3
      context.fillRect(20, 20, 120, 50);-
      context.translate(70, 70);-
                                                     R
      context.fillRect(0, 10, 120, 50);
    </script>
  </body>
</html>
```
- 1. "**wikitechyCanvas**" is used to declare the id value of the canvas tag.
- 2. The **getElementById();** method is used to get the element with the specific id **("wikitechyCanvas").**
- 3. **canvas.getContext("2d")** method returns an object that provides methods and properties for drawing on the canvas
- 4. The **fillRect()** method is used to draws a "filled" rectangle vales are **(20,20,120,50)** in (x0,y0,x1,y1)

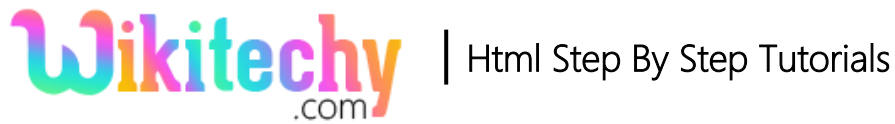

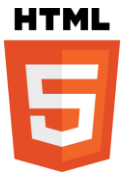

5. The **context.translate()** is used to translate the diagram values are **(70,70)** in (x,y)

### **Output for translate() Method in HTML5 Canvas:**

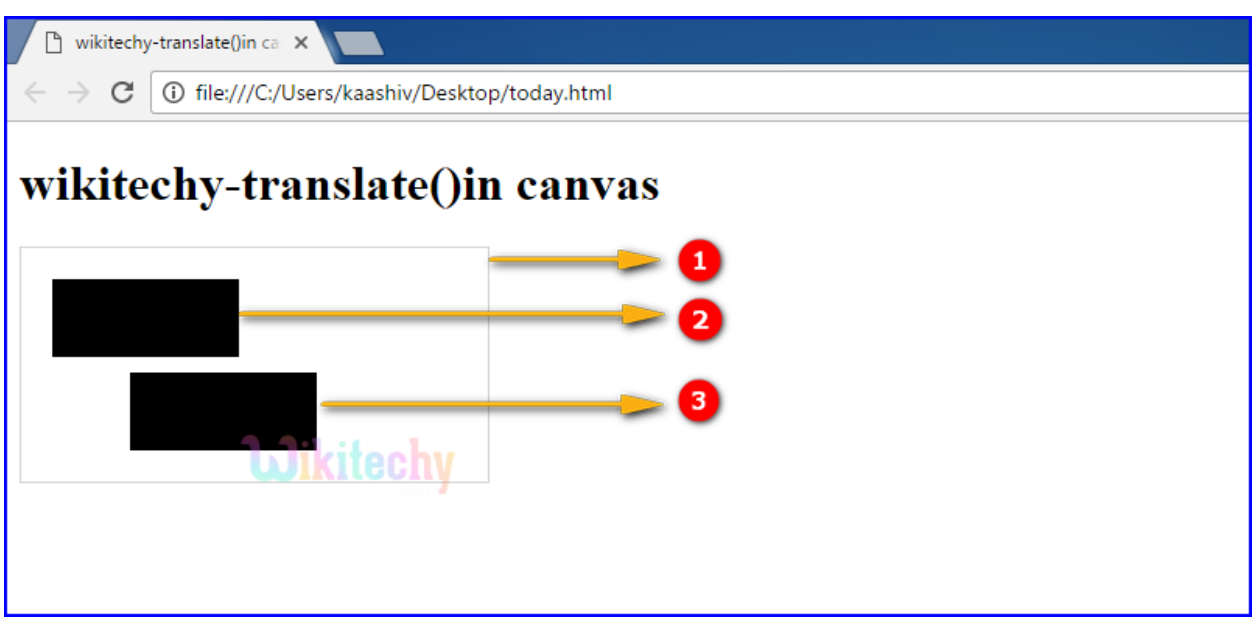

- 1. <canvas> is used to draw a rectangle with gray color border.
- 2. The output shows a filled rectangle with **(20,20,120,50)** values.
- 3. The output shows a new filled rectangle with **(0, 10, 120, 50)** values and translate rectangle with **(70,70)** in (x, y).

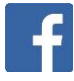

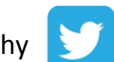

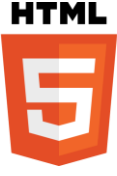

#### **Browser Support for translate() Method in HTML5 Canvas:**

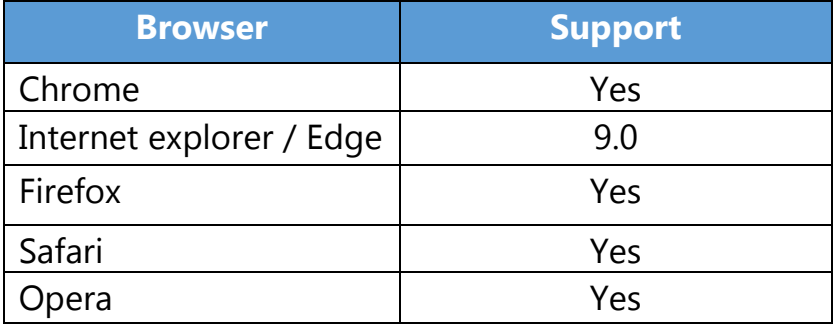

#### **Tips and Notes**

 When fillRect() method is called after translate (), the value is added to x and y-coordinate values.

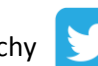